## SAP ABAP table RJHBAPIBUS20001 PARTNER DIS {IS-M: BO BusProcessND: Process Partner Method getDetail()}

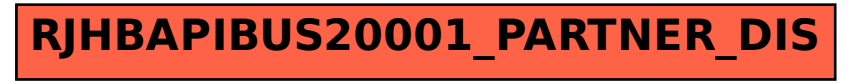